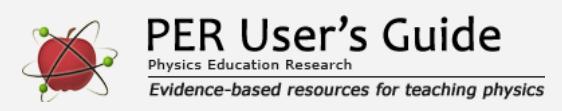

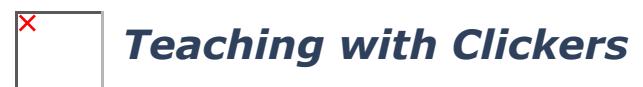

Indicates a research-demonstrated benefit

## **Overview**

Students use electronic devices to answer questions and instructors collect and display responses, facilitating student engagement and collaboration.

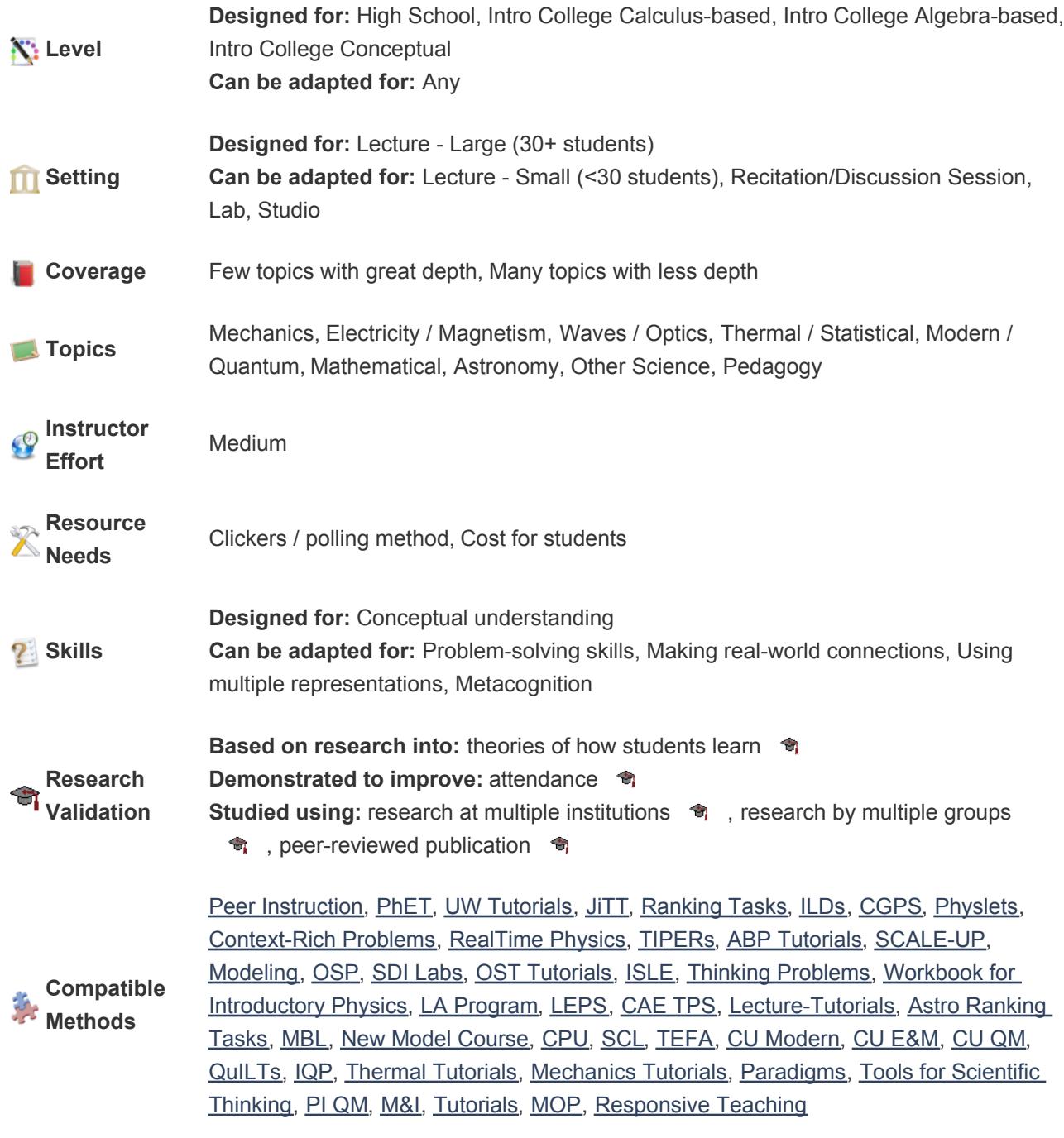

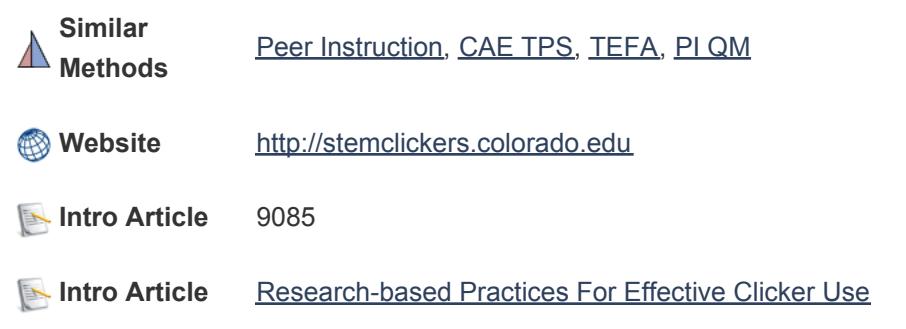

## **[Teaching materials](http://www.compadre.org/perug/guides/section.cfm?G=Teaching_with_clickers&S=Materials)**

See our [Expert Recommendation on finding good questions to use with clickers or Peer Instruction](http://www.compadre.org/perug/recommendations/Entry.cfm?ID=93637) for an extensive list of databases of clicker questions, as well as suggestions for writing your own questions.

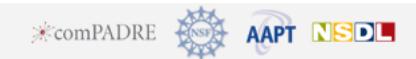